## **Erläuterungen zum Daten-Aufnahmeblatt**

zur Bemessung von Dacheinläufen nach EN 12056-3:2001-01 und DIN EN 1986-100:2016-12

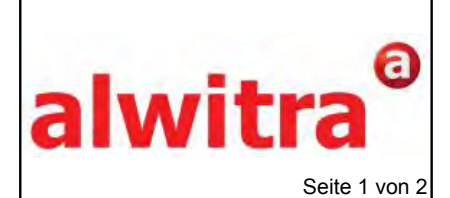

Schlagregenfläche

Grundfläche

## **Zu Punkt 1**

Mittels der Optionspunkte auswählen, ob Anfragende Planer oder Dachdecker / Verleger ist. Die nachfolgenden Adressfelder möglichst vollständig ausfüllen. Die rot umrandeten Felder sind Pflichtfelder und müssen ausgefüllt werden.

## **Zu Punkt 2**

Die Felder zum Bauvorhaben möglichst vollständig und eindeutig ausfüllen. Die rot umrandeten Felder sind Pflichtfelder und müssen ausgefüllt werden.

Mittels der Optionspunkte auswählen welcher Kategorie das Bauvorhaben zuzuorden ist. Nicht ausgefüllte Pflichtfelder verhindern eine zeitnahe Bearbeitung der Anfrage!

#### **Zu Punkt 3**

Die Felder zur Dachfläche und ggf. zu Schlagregenflächen vollständig und eindeutig ausfüllen. Die rot umrandeten Felder sind Pflichtfelder und müssen ausgefüllt werden.

Nicht ausgefüllte Pflichtfelder verhindern eine zeitnahe Bearbeitung der Anfrage!

#### **Erläuterung zur Ermittlung der Flächen:**

#### **1 Horizontale Projektion der Dachfläche**

Hier ist die Grundfläche des beregneten Daches gemeint, nicht die Fläche in Dachneigung gemessen. Erfasst wird er äußere Umriss inklusive Attika, denn diese hat in der Regel ein Gefälle zur Dachfläche hin, sodass der Regen auf die Dachfläche abgeleitet wird.

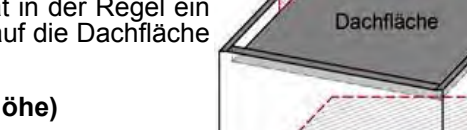

#### **2 Mit Schlagregen belastete Wand (Länge / Höhe)**

Schlagregenflächen werden erfasst wenn sie mindestens geschosshoch sind (keine niedrige Attika). Sie können maximal über zwei aneinander stoßenden Seiten auftreten, da der Regen nicht gleichzeitig allseitig aufschlagen kann.

## **Zu Punkt 4**

Mittels der Optionspunkte auswählen welche Tragschicht vorhanden ist. Tragschichten die nicht aufgeführt sind können im Freitextfeld angegeben werden.

## **Zu Punkt 5**

Mittels der Optionspunkte auswählen welche Dämmschichtmaterial vorhanden ist. Materialien die nicht aufgeführt sind können im Freitextfeld angegeben werden.

Die Angabe zur Mindestdicke der Dämmschicht am Dachablauf ist für den Einbau von waagerechten Elementen notwendig.

## **Zu Punkt 6**

Abflussbeiwerte sind Werte aus der DIN 1986-100. Mittels der Optionspunkte können gängige Werte ausgewählt werden. Nicht aufgeführte Belagsarten sind mittels Angabe im Textfeld anzugeben.

## **Zu Punkt 7**

Die Angaben zu den Regenspenden sind in der DIN 1986-100 dahingehend geregelt, dass die Werte aus den aktuellen Kostra-Daten ortsbezogen zu wählen sind. Sollten andere Werte anzuwenden sein sind diese in den Textfeldern einzutragen!

# **Erläuterungen zum Daten-Aufnahmeblatt**

zur Bemessung von Dacheinläufen nach EN 12056-3:2001-01 und DIN EN 1986-100:2016-12

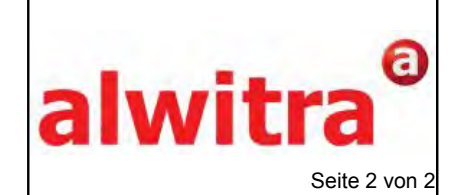

#### **Zu Punkt 8**

Die Angaben zur max. Überflutungshöhe der Dachkonstruktion werden nach DIN EN 1991-1-3 (Schneelasten) anhand der Projektadresse gewählt.

Sollten andere Werte anzuwenden sein, sind diese in dem Textfeld einzutragen!

#### **Erläuterungen zu hberflutungshöhen:**

Wird aus der Schneelast nach EN 1991-1-3 ermittelt. Die Werte können je nach Standort des Bauvorhabens zwischen 5 cm und ca. 1 m liegen, was einer Last von 50 kg/m² bis 1000 kg/m² entspricht. Alternativ kann der Statiker in seiner Ausarbeitung einen Wert für die kalkulierte Belastung angeben. Der ermittelte Wasserstand sollte stets 2 cm tiefer als die Attikaoberkante bzw., bei Terrassen und Balkonen, der Oberkante der Terrassentürschwelle sein.

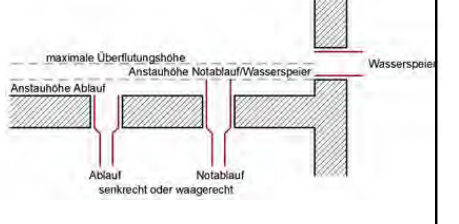

#### **Zu Punkt 9**

Die Angaben zum gewählten Produktsystem beziehen sich auf die Dachbahnen aus dem alwitra Sortiment.

Sollten andere Abdichtungsprodukte Anwendung finden sind diese in dem Textfeld einzutragen!

#### **Zu Punkt 10**

Die Angaben zum gewählten Ablaufsortiment dienen der Einschränkung der möglichen Produkte und können mit Optionspunkten gewählt werden.

Nähere Angaben zu den Produkten und Möglichkeiten sind der jeweils aktuellen Preisliste zu entnehmen.

## **Zu Punkt 11**

Die Angaben in Punkt 11.2 beziehen sich auf die vorhandenen, geplanten bzw. neu einzubauenden Entwässerungselemente auf Dachfläche.

Die Angaben zur Anzahl und Durchmesser sind in den entsprechenden Textfeldern einzutragen.

Bei den Wasserspeiern ist die gewünschte Anzahl im Textfeld anzugeben. In den anschließenden Dropdown-Felder sind die möglichen Elemente entsprechend dem gewählten Produktsystem auszuwählen.

Die Anzahl der Aussparungen in der Attika im Textfeld eintragen. Die notwendigen Abmessungen ergeben sich aus dem Nachweis.

Es können nur Nachweise für alwitra Produkte erstellt werden!

alwitra Dachabläufe

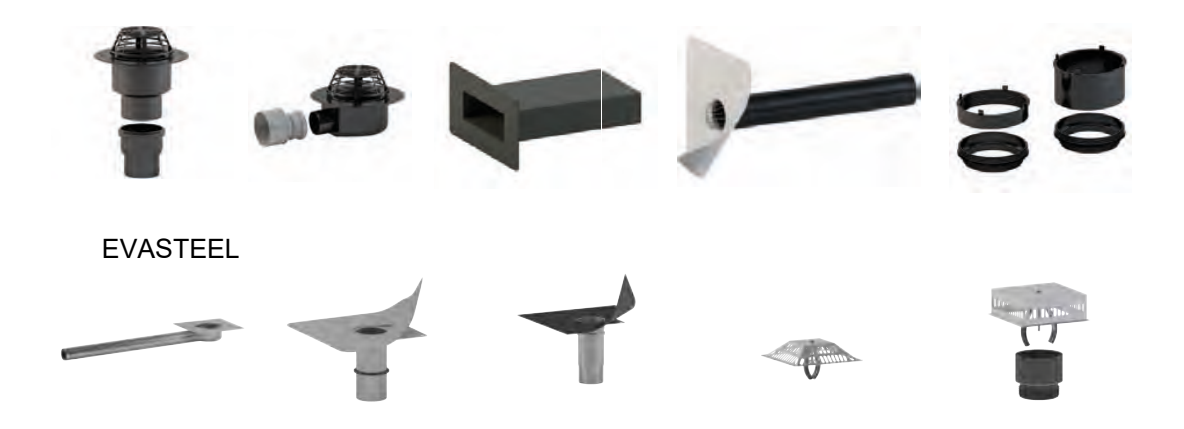